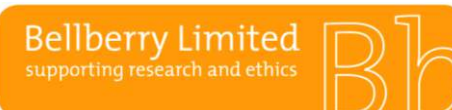

BA F1.1.17 **Public Public PICF submission pathways** 

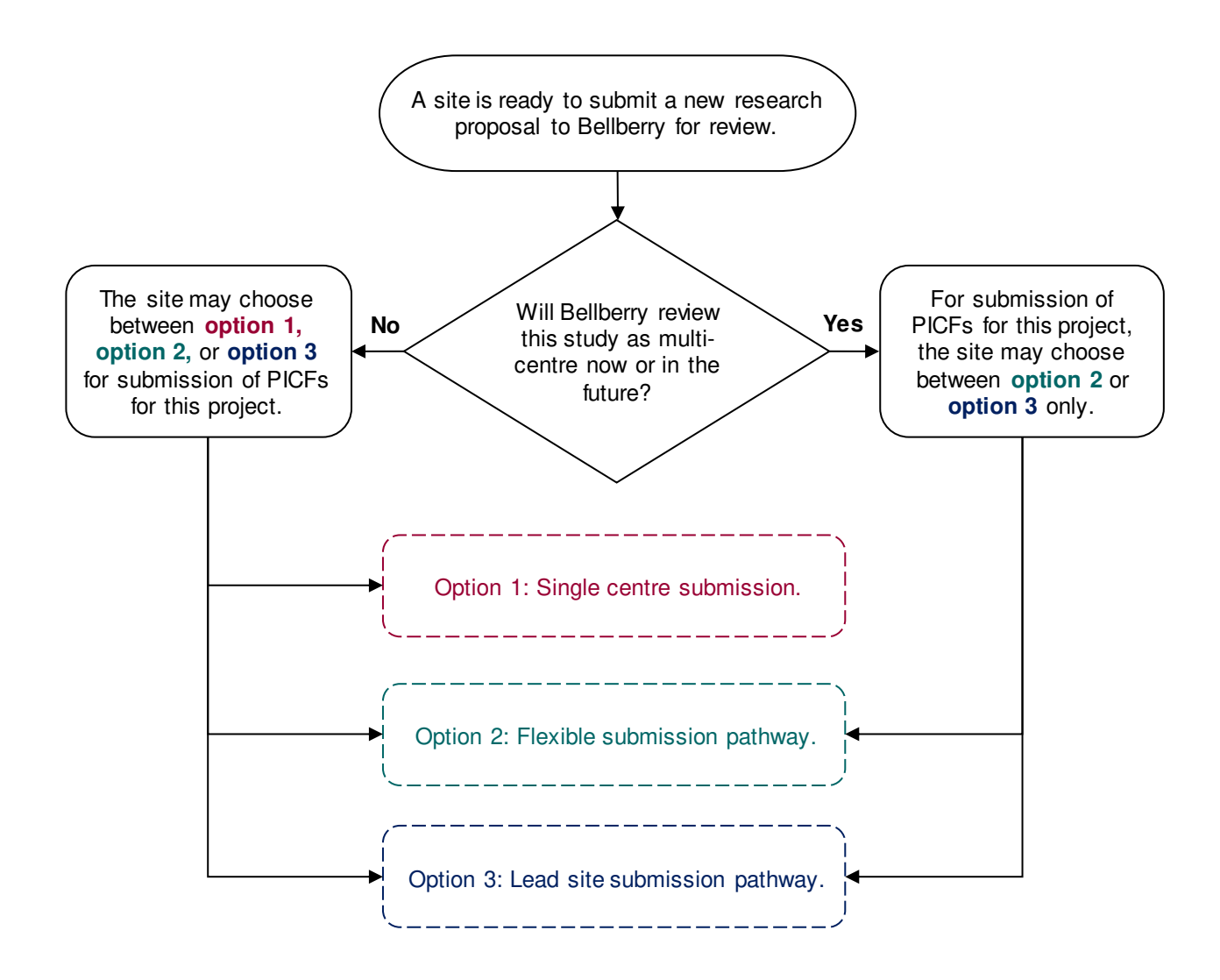

**Bellberry Limited** 

### BA F1.1.17 **Public Public PICF submission pathways**

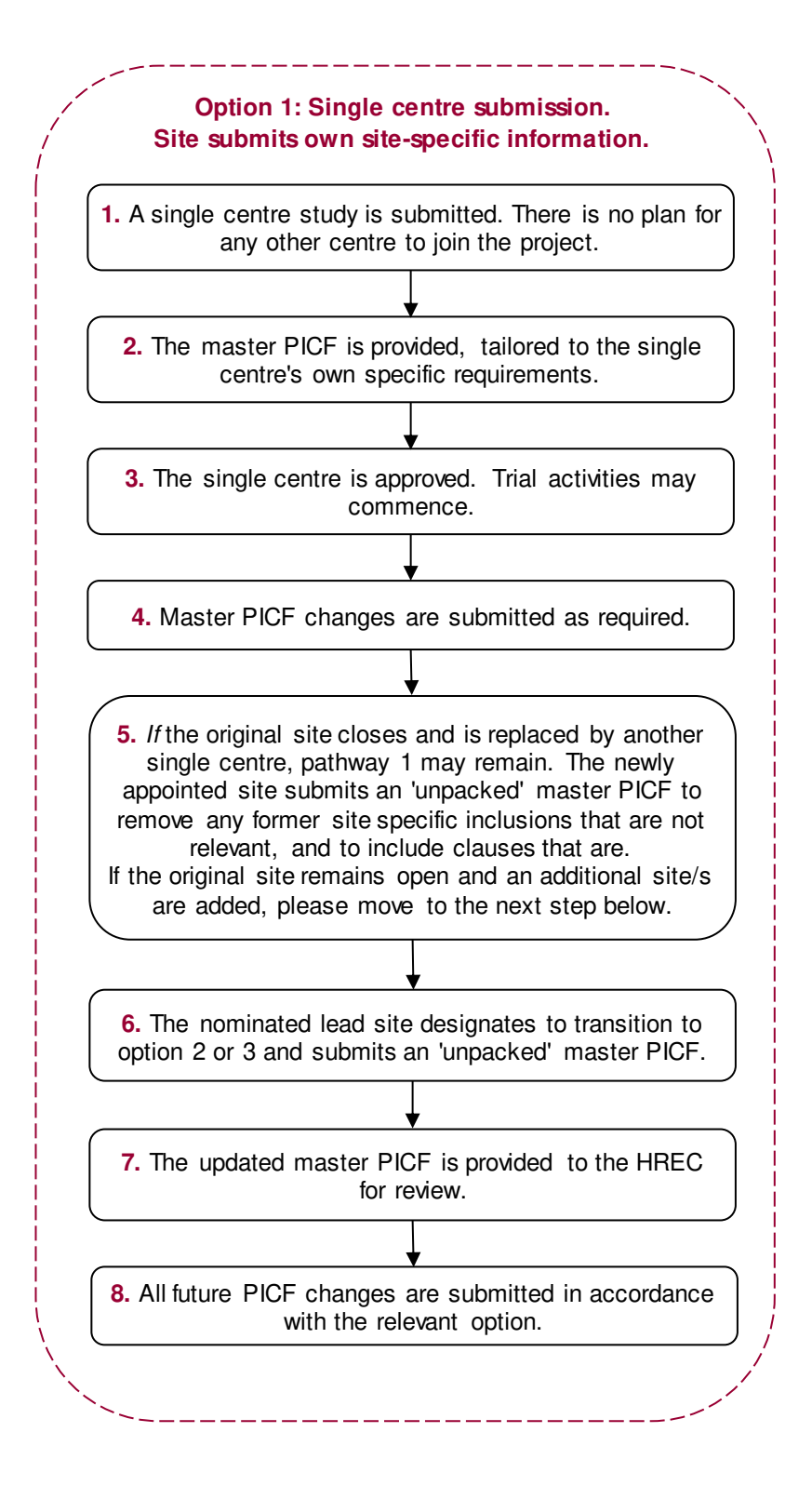

BA F1.1.17 **Public Public PICF submission pathways** 

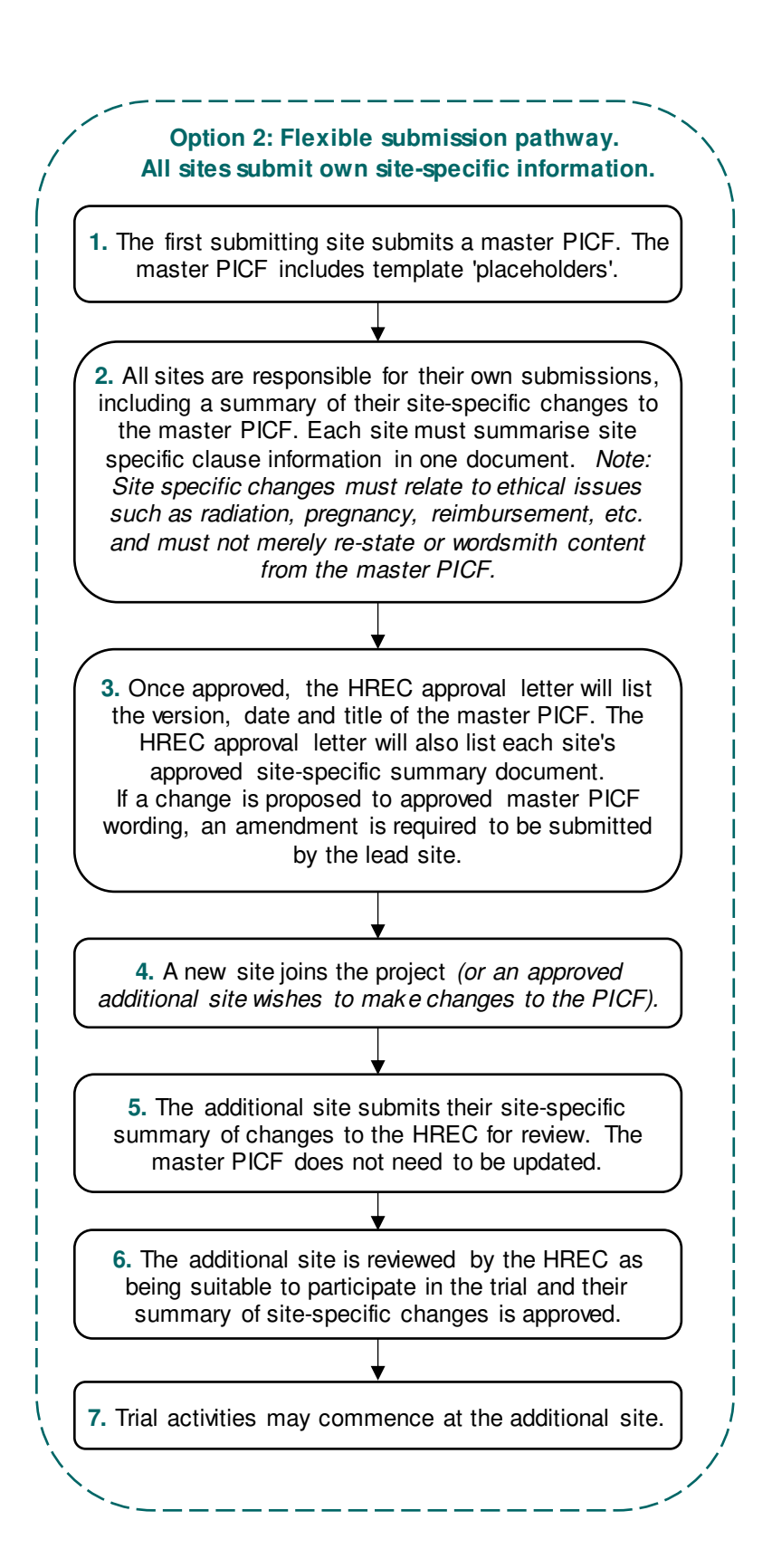

**Bellberry Limited** 

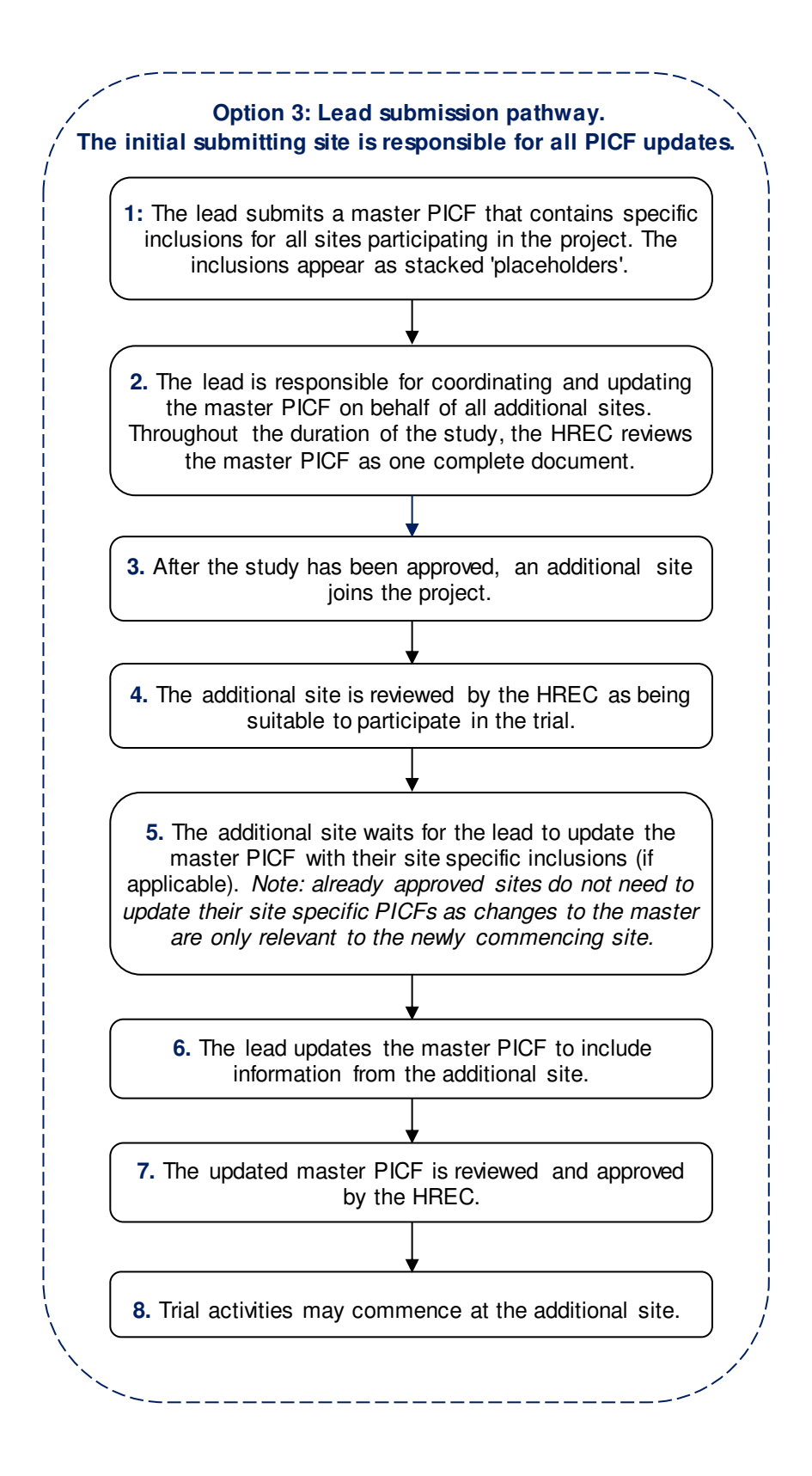